# **ЭЛЕКТРОЭНЕРГЕТИКА**

**УДК 621.316.11** *DOI 10.46960/2658-6754\_2022\_2\_80*

# **РАСЧЕТ СИСТЕМЫ ТЯГОВОГО ЭЛЕКТРОСНАБЖЕНИЯ 25 кВ В ПРОГРАММЕ РАСТ-05К С УЧЕТОМ ВЗАИМОИНДУКЦИИ ТЯГОВЫХ СЕТЕЙ**

## **Л.А. Герман**

филиал Самарского государственного университета путей сообщения в Нижнем Новгороде Нижний Новгород, Россия e-mail: lagerman@mail.ru

## **К.С. Субханвердиев**

Российский университет транспорта Москва, Россия e-mail: kamilsub@mail.ru

Программа РАСТ-05К предназначена для совместного расчета режима системы тягового электроснабжения переменного тока 25 кВ и системы внешнего электроснабжения, что повышает точность расчета. Однако все расчеты выполняются без учета электромагнитной связи между контактными проводами и рельсами многопутных участков, т.е. основной недостаток программы РАСТ-05К – невозможность вести расчеты тяговых сетей с учетом взаимоиндуктивных связей. Для учета взаимоиндуктивных связей в программе РАСТ-05К предлагается: а) при расчете токов короткого замыкания в тяговой сети следует принять схему замещения тяговых сетей с индуктивно развязанными сопротивлениями и выделением сопротивления рельса, подключая его к контактной сети; б) при расчете потерь напряжения до электроподвижного состава следует к существующим расчетам по РАСТ-05К добавить модель рельсовой цепи с известными параметрами для реализации составляющей потери напряжения от наведенного напряжения. Рассмотрены целесообразная схема замещения, даны примеры расчета по программе РАСТ-05К с учетом наведенного напряжения и соответствующее снижение погрешности расчета. Параметры контактной сети и рельсов принимаются по справочникам. Показано, что для рассмотрения электромагнитных связей достаточно учесть токи в рельсах смежного пути.

**Ключевые слова**: взаимоиндуктивные связи, контактная сеть, наведенное напряжение, РАСТ-05К, рельсы, совместный расчет, схемы замещения.

**Для цитирования:** Герман Л.А., Субханвердиев К.С. Расчет системы тягового электроснабжения 25 кВ в программе РАСТ-05К с учетом взаимоиндукции тяговых сетей // Интеллектуальная Электротехника. 2022. № 2. С. 80-93. DOI: 10.46960/2658-6754\_2022\_2\_80

# **CALCULATION OF 25 kV TRACTION POWER SUPPLY SYSTEM BY RAST-05K PROGRAM TAKING INTO ACCOUNT MUTUAL INDUCTION OF TRACTION NETWORKS**

## **L.A. German**

Branch of the Samara State University of Railway Transport in Nizhny Novgorod Nizhny Novgorod, Russia e-mail: lagerman@mail.ru

### **K.S. Subkhanverdiev**

Russian University of Transport Moscow, Russia e-mail: kamilsub@mail.ru

**Abstract.** The RAST-05K program is designed for joint calculation of the mode of the 25 kV AC traction power supply system and the external power supply system. This combination increases the accuracy of the calculation. However, all calculations are performed without taking into account the electromagnetic couplings between contact wires and rails of multi-track sections, i.e., the main drawback of the RAST-05K program is the impossibility of calculating traction networks taking into account mutual induction. It is proposed to make the following adjustments to take into account mutual induction in the RAST-05K: a) the equivalent circuit of traction networks with inductively decoupled resistances and the allocation of rail resistance by connecting it to the contact network should be taken in the calculation of short-circuit currents in the traction network; b) a rail circuit model with known parameters should be added to the existing RAST-05K calculations to implement the voltage loss component from the induced voltage when calculating voltage losses up to the electric rolling stock An expedient equivalent circuit, examples of calculation using the RAST-05K program, taking into account the induced voltage, and a corresponding reduction in the calculation error are considered. The parameters of the contact network and rails are taken from reference books. It is shown that to consider electromagnetic couplings, it is sufficient to take into account the currents in the rails of the adjacent track.

**Key words:** contact network, equivalent circuits, joint calculation, induced voltage, mutually inductive connections, rails, RAST-05K.

**For citation:** L.A. German and K.S. Subkhanverdiev, "Calculation of 25 kV traction power supply system by RAST-05K program taking into account mutual induction of traction networks", *Smart Electrical Engineering*, no. 2, pp. 80-93, 2022. DOI: 10.46960/2658-6754\_2022\_2\_80

#### **I. Введение**

Программа РАСТ-05К предназначена для расчета режима системы тягового электроснабжения переменного тока 25 кВ с учетом режима системы внешнего электроснабжения, разработана в 1999 г. и успешно применяется в проектных организациях, а также в учебных и научных расчетах. Обоснования совместного расчета систем тягового и внешнего электроснабжения даны в [1, 2], а построение программы РАСТ-05К приведено в [3-6]. Главное, что реализовано в программе – совместный расчет систем тягового и внешнего электроснабжения. В расчете мгновенной схемы программа определяет комплексное значение и модуль:

- напряжения по фазам тяговых и районных подстанций;
- напряжения в тяговой сети на токоприемнике электроподвижного состава (ЭПС);
- активное и реактивное токораспределение в схеме;
- уравнительные токи;
- токи короткого замыкания (КЗ) в любой точке тяговой сети и системы электроснабжения;
- потери активной и реактивной мощности в тяговой сети и в целом по системе электроснабжения;
- матрицу узловых сопротивлений сети;
- по полученным данным рассчитывается несимметрия по току и напряжению в любой точке сети.

Расчеты выполняются с учетом реальных коэффициентов трансформации трансформаторов, установок продольной и поперечной емкостной компенсации.

Основные расчетные формулы, особенности работы с программой и примеры расчета даны в [3, 6]. Однако все расчеты выполняются без учета электромагнитной связи между контактными проводами и рельсами многопутных участков, то есть основной недостаток программы РАСТ-05К – невозможность вести расчеты с учетом взаимоиндуктивных связей тяговых сетей. Причина в том, что в программе РАСТ-05К расчет выполняется в целом для тяговой сети (контактный провод плюс рельс) без выделения сопротивления рельса, а рельсовая цепь представлена цепочкой с нулевым сопротивлением. В [7] рассмотрено индуктивное влияние подвесок разных путей друг на друга, а в [8] уточнено, что создаваемый токами в контактной сети поток, пронизывающий контуры, образуемые рельсами, относительно мал по сравнению с потоками от токов в рельсах и им можно пренебречь. Таким образом, при учете электромагнитной связи достаточно учесть токи в рельсах соседнего пути.

Цель статьи – показать возможности широко используемой программы РАСТ-05К учесть электромагнитные связи в тяговой сети переменного тока. Учитывая, что многие десятилетия расчеты токов КЗ и других параметров режима в системе тягового электроснабжения переменного тока успешно выполняются с индуктивно развязанными сопротивлениями, логично программу РАСТ-05К модернизировать с применением индуктивно развязанных сопротивления тяговой сети.

Итак, авторы предлагают использовать программу РАСТ-05К для учета взаимоиндуктивных связей следующим способом:

а) при расчете токов короткого замыкания в тяговой сети следует принять схему замещения тяговых сетей с индуктивно развязанными сопротивлениями и выделением сопротивления рельса так, как это сделано в [9] и вести расчет по существующей программе РАСТ-05К;

б) при расчете потерь напряжения до ЭПС следует к существующим расчетам по РАСТ-05К добавить потери напряжения до рассматриваемого токоприемника от наведенного напряжения.

#### **II. Расчет токов короткого замыкания**

В качестве примера выполним расчет тока КЗ тяговых сетей с индуктивной развязкой. Представлена схема питания двухпутного участка (рис. 1, а) и в соответствии с [9] ее промежуточная схема замещения с КЗ в точке К (рис. 1, б), и окончательная схема замещения с введением сопротивления рельса в цепь контактной сети (рис. 1, в).

На рис. 1 приняты следующие обозначения: 1 и 2 – тяговые подстанции *А* и *В* соответственно с напряжением *U<sup>А</sup>* и *UB*; 3 – неповрежденный участок контактной сети (сопротивление *Z*2) первого пути; 4 и 5 – поврежденные участки контактной сети (сопротивления *Z'*1и *Z''*1) второго пути при КЗ в точке *K*; 6 и 7 – участки рельсового пути поврежденного участка при КЗ в точке К (с сопротивлениями *Z'*<sup>р</sup> и *Z''*р); 8 – двухпутный участок с неповрежденной контактной сетью между тяговой подстанцией *А* и постом секционирования (ПС) (сопротивление  $Z_{\text{AII}}$ ).

Как видно (рис. 1, б, в), на участке ПС – *В* КЗ на одном пути в точке *K*. Поэтому в соответствие с [9] в схеме замещения с индуктивно развязанными сопротивлениями элементов тяговой сети сопротивления рельсов соединены последовательно с сопротивлениями контактной сети. В точке *K* включено переходное сопротивление, в соответствие с [10] обычно оно – активное.

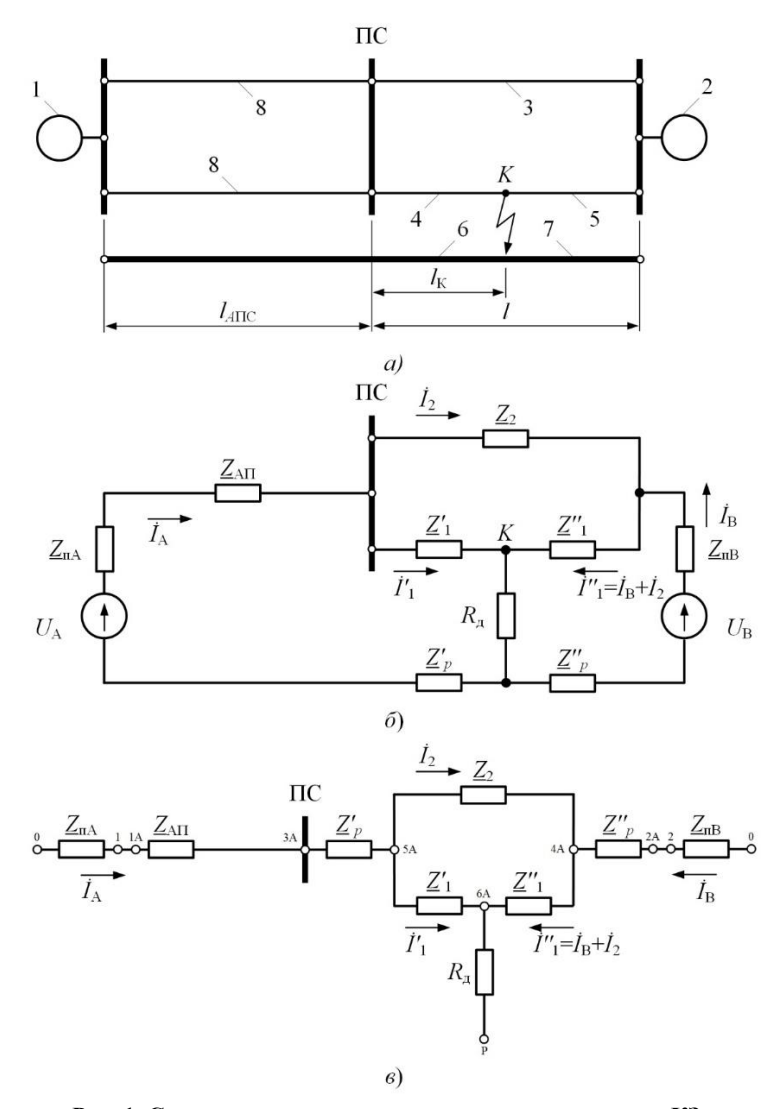

**Рис. 1. Схема двухпутного участка переменного тока с КЗ: схема электроснабжения (а); схема замещения (б); схема замещения с введением рельсовой цепи в цепь контактного провода (в)**

**Fig. 1. Scheme of a double-track section of alternating current with short circuit: power supply scheme (а); equivalent circuit (b); equivalent circuit with the introduction of a track circuit into the contact wire circuit (c)**

Схема на (рис. 1, в) приведена в [9] и полностью применима для программы РАСТ-05К в расчетах тяговых сетей с индуктивно развязанными сопротивлениями. При этом сопротивления *Z*пА, *Z*пВ (и клеммы 0, 1, 2) принадлежат системе внешнего электроснабжения, а клеммы от 1 до 6 А и сопротивление *R*<sup>д</sup> (клемма *Р* – рельс) подключаются в тяговой сети.

Что касается участка *А* – ПС без КЗ, то здесь достаточно использовать сопротивление по справочнику [11] – *z*<sup>22</sup> для сопротивления параллельно соединенных двух путей тяговой сети, которое определено с учетом индуктивно развязанных сопротивлений. При рассмотрении каждого пути и отдельно рельсовой цепи [9] применяют для контактной сети погонное сопротивление *z*-12, а для рельсов (погонное сопротивление *z*'р,2) учитывают взаимное индуктивное влияние контактных сетей всех путей друг на друга (значения *z*-12 и *z*'р,2 даны в [11]).

Параметры сопротивлений в схеме по (рис. 1, б) даны в табл. 1. Расстояния между подстанциями *А* и *B* – 50 км, пост секционирования ПС находится посередине.

## **Таблица 1. Параметры схемы (рис. 1, б) для расчета тока КЗ**

**Table 1.**

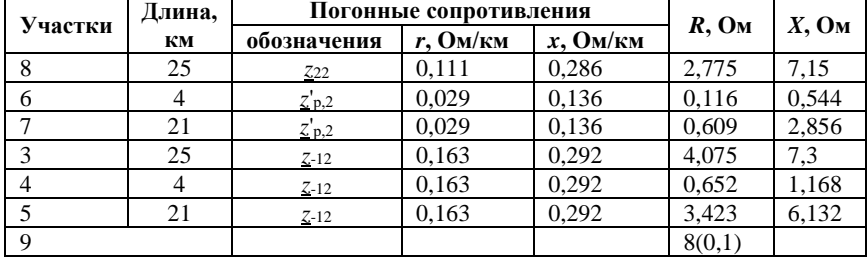

## **Circuit parameters (Fig. 1, b) for calculating the short-circuit current**

Напряжение источника питания, приведенное к напряжению тяговой обмотки, равно 28 кВ. Расчеты токов КЗ выполнены для двух режимов (Прил. 1 и 2) с переходным сопротивлением в цепи КЗ – 0,1 и 8 Ом (строка 9 в табл. 1). Одновременно в приложениях показаны формы представления результатов расчета с исходными данными.

Если переходное сопротивление в месте КЗ  $R_{\text{A}} = 0, 1$  Ом (Прил. 1), то ток КЗ равен 4,358 кА с фазой –76°, а если *R*<sup>д</sup> = 8 Ом (Прил. 2), то ток КЗ равен 2,474 кА с фазой – 33,4°. В прил. 1 и 2 приведены исходные данные по схемам и параметрам участка и результаты расчета. Программа РАСТ-05К дает очень важный показатель – активную и реактивную мощность в

тяговой сети: по Прил. 1 *S* = 29,379 МВА, по Прил. 2 *S* = 57,802+*j*19,07 МВА. Как указано в [10], место КЗ эффективно определяется по реактивной мощности, для этого с успехом можно использовать программу РАСТ-05К. При расчете без учета наведенного напряжения получен ток КЗ при  $R_a = 0,1$  – 4,023 кА, а так как по Прил. 1 ток  $K3 - 4,358$  кА, то погрешность расчета без учета электромагнитного влияния составит 8 %.

#### **III. Расчет потерь напряжения до ЭПС**

Рассмотрим раздельную работу путей двухпутного участка. Потери напряжения  $U_{\kappa 1}$  до нагрузки к1 на первом пути можно найти из выражения:

$$
\Delta U_{\kappa 1} = \Delta U_{\kappa 1}^{\prime} + \Delta U_{\kappa 1}^{\prime\prime} + \Delta U_{\kappa 1}^{\prime\prime\prime},\tag{1}
$$

где  $\Delta U_{\scriptscriptstyle\rm gl}^{\prime}$  – потеря напряжения до рассматриваемого поезда, вызванная нагрузкой рассматриваемого поезда; ∆ $U{''}_{\scriptscriptstyle\rm KL}$  – потеря напряжения до рассматриваемого поезда, вызванная нагрузкой поезда *j*, расположенного на том же пути; ⊿ $U_{\scriptscriptstyle\rm kl}^{\prime\prime\prime}$  – то же, но вызванная только током в рельсах, например, поезда *j*1, расположенного на смежном втором пути.

Составляющая  $\Delta U'''_{\kappa 1}$  определяется:

$$
\Delta U''_{\kappa 1} = r'_{\rho,2} I_{21} l_{21} + x'_{\rho,2} I_{21} l_{21},\tag{2}
$$

где  $I_{21}$  и  $I_{21}$  – ток и расстояние поезда на втором пути;  $r'_{p,2}$  и  $x'_{p,2}$  – погонные сопротивления рельсов при наведенном напряжении от второго пути (определяются по данным [11]).

По программе РАСТ-05К определяются составляющие  $\Delta U_{\kappa 1}'$  и  $\Delta U_{\kappa 1}''$ . Что касается составляющей  $\Delta U''_{\kappa 1}$  , т.е. два пути ее определения. Во-первых, достаточно просто сделать дополнительный расчет по (1), и дополнительную потерю напряжения от наведенного напряжения прибавить к первым двум составляющим. В этом случае все расчеты выполняются по существующей программе РАСТ-05К. Если на втором пути несколько поездов, то тогда, во-вторых, есть смысл модернизировать программу РАСТ-05К с дополнением модели рельсовой цепи с параметрами *z*'*р*,2 (*r*'*р*,2, *x*'*р*,2), где будет полная автоматизация расчетов потерь напряжения с учетом взаимоиндукции тяговых сетей. Формула для расчета наведенного напряжения от нескольких нагрузок приведена в [8].

Проведем пример расчета потерь напряжения до токоприемника поезда по первому пути с током *I*<sup>11</sup> при учете наведенного напряжения от поезда с током  $I_{21}$  на соседнем пути (рис. 2).

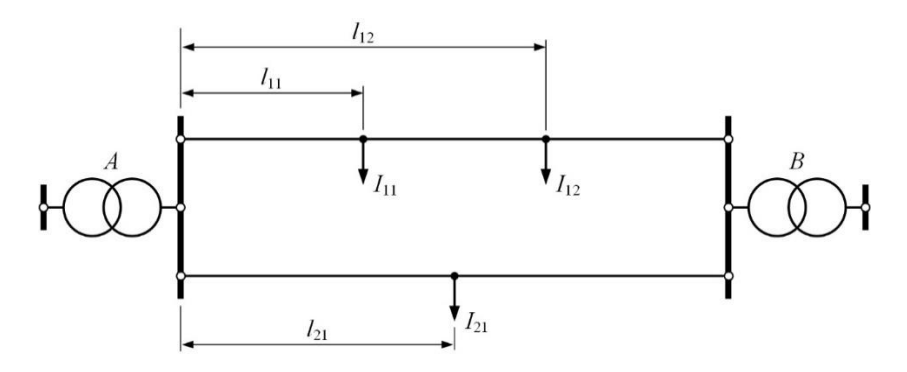

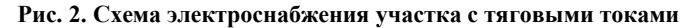

#### **Fig. 2. Scheme of power supply of a section with traction currents**

Исходные данные для расчета приведены в табл. 2.

#### **Таблица 2. Параметры тяговой нагрузки на рис. 2**

#### **Table 2. Traction load parameters on fig. 2**

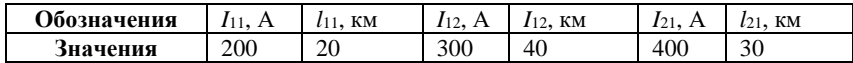

По расчету потери напряжения до указанного поезда от токов по первому пути без учета наведенного напряжения составляют – 1692 В. При учете наведенного напряжения, рассчитанного по (1), потери напряжения увеличились до 3360 В. Как видно, при не учете наведенного потери напряжения примерно в два раза меньше реальных значений.

Показана возможность совместного расчета систем тягового и внешнего электроснабжения с помощью программы РАСТ-05К, при этом учитывается электромагнитная связь тяговых сетей двухпутного участка.

Правильность разработанного метода расчета по РАСТ-05К проверена для схем на рис. 1, в и рис. 2 тремя способами по предлагаемой методике в [11] с индуктивно развязанными сопротивлениями: ручным расчетом, по программе *Mathcad* и по модернизированной программе РАСТ-05К. Результаты расчета идентичны и доказывают правильность предложенного решения.

#### **IV. Выводы**

1. В существующей программе РАСТ-05К не учитывается составляющая потери напряжения от наведенного напряжения, что ведет к погрешности в расчетах. Предложены технические мероприятия по устранению указанного недостатка и доказали возможность вести по программе РАСТ-05К совместные расчеты систем тягового и внешнего электроснабжения с учетом электромагнитной связи тяговых сетей многопутного участка.

2. При расчете токов КЗ в программе РАСТ-05К следует схему замещения представить с индуктивно развязанными сопротивлениями тяговой сети и сопротивления рельсов ввести в цепь контактной сети. В качестве примера представлен расчет КЗ тяговой сети 25 кВ с взаимоиндуктивными связями по программе РАСТ-05К для расчета токов КЗ, подтверждающий возможность расчета тяговой сети с учетом наведенного напряжения.

3. Для расчета потерь напряжения следует произвести модернизацию программы РАСТ-05К с дополнением модели рельсовой цепи с параметрами *z'*р,2 (*r'*р,2, *x'*р,2) для составляющей потери напряжения от наведенного напряжения.

> © Герман Л.А., 2022 © Субханвердиев К.С., 2022

*Поступила в редакцию 28.02.2022 Received 28.02.2022*

#### **Библиографический список**

- [1] Герман Л.А. Схема замещения электрифицированного участка железной дороги переменного тока // Электричество. 1988. № 3. С. 34-35.
- [2] Герман Л.А. Формирование алгоритма совместного расчета систем тягового и внешнего электроснабжения // Электроника и электрооборудование транспорта. 2021. № 1. С. 6-11.
- [3] Герман Л.А., Попов Д.С., Кишкурно К.В. Программа совместного расчета систем тягового и внешнего электроснабжения РАСТ-05К, Свид. 2014612195 RU, заявл. 28.10.13; опубл. 20.03.14.
- [4] Герман Л.А., Кишкурно К.В. Программа расчета прогнозируемого режима тяговой сети переменного тока РАПР-П, Свид. 2014616186 RU, заявл. 18.03.14; опубл. 20.07.14.
- [5] Герман Л.А., Морозов Д.А. Расчет типовых задач тягового электроснабжения переменного тока на ЭВМ. М.: РОАТ, 2010. – 59 с.
- [6] Герман Л.А., Субханвердиев К.С., Герман В.Л. Автоматизация электроснабжения тяговой сети переменного тока. Ч. 2. М.: УМЦ ЖДТ, 2021. – 208 с.
- [7] Марквардт Г.Г. Некоторые вопросы расчета системы однофазного энергоснабжения электрических железных дорог однофазного тока. М.: ВЗИИТ, 1962. – 75 с.
- [8] Марквардт К.Г. Электроснабжение электрифицированных железных дорог. М.: Транспорт, 1982. – 528 с.
- [9] Фигурнов Е.П. Релейная защита. Ч. 2: Релейная защита устройств тягового электроснабжения железных дорог. М.: УМЦ ЖДТ: Транспортная книга, 2009. – 603 с.
- [10] Аржанников Е.А, Лукоянов В.Ю., Мисриханов М.Ш. Определение места короткого замыкания на высоковольтных линиях электропередачи. М.: Энергоатомиздат, 2003. – 272 с.
- [11] Сборник СТО РЖД. Защита систем электроснабжения железной дороги от коротких замыканий и перегрузки. Ч. 1-5. М.: ООО «Центр инноваций и Развития «Техинформ», 2019. – 304 с.

#### **References**

- [1] L.A. German, "Skhema zameshcheniya elektrificirovannogo uchastka zheleznoj dorogi peremennogo toka [Equivalent circuit of electrified section of AC railway]", *Electricity*, no. 3, pp. 34-35, 1988 (in Russian).
- [2] L.A. German, "Formation of an integrated calculation of traction power supply systems and external power supply systems", *Electronics and electrical equipment of transport*, no. 1, pp. 6-11, 2021 (in Russian).
- [3] L.A. German, D.S. Popov and K.V. Kishkurno, *"Programma sovmestnogo rascheta sistem tyagovogo i vneshnego elektrosnabzheniya RAST-05K [The program for the joint calculation of traction and external power supply systems RAST-05K]"*, Certificate RU 2014612195, Mar. 20, 2014 (in Russian).
- [4] L.A. German and K.V. Kishkurno, *"Programma rascheta prognoziruemogo rezhima tyagovoj seti peremennogo toka RAPR-P [The program for calculating the predicted mode of the AC traction network RAPR-P]"*, Certificate RU 2014616186, Jul. 20, 2014 (in Russian).
- [5] L.A. German and D.A. Morozov, *Raschet tipovyh zadach tyagovogo elektrosnabzheniya peremennogo toka na EVM [Calculation of typical tasks of AC traction power supply on computer].* Moscow: ROAT, 2010 (in Russian).
- [6] L.A. German, K.S. Subhanverdiev and V.L. German, *Avtomatizaciya elektrosnabzheniya tyagovoj seti peremennogo toka. [Automation of power supply of AC traction network]. Part 2.* Moscow: Training and methodological center for education in railway transport, 2021 (in Russian).
- [7] G.G. Markvardt, *Nekotorye voprosy rascheta sistemy odnofaznogo energosnabzheniya elektricheskih zheleznyh dorog odnofaznogo toka [Some issues of calculation of the system of single-phase power supply of electric railways of single-phase current].* Moscow: VZIIT, 1962 (in Russian).
- [8] K.G. Markvardt, *Elektrosnabzhenie elektrificirovannyh zheleznyh dorog [Power supply of electrified railways]*. Moscow: Transport, 1982 (in Russian).
- [9] E.P. Figurnov, *Relejnaya zashchita. Ch. 2: Relejnaya zashchita ustrojstv tyagovogo elektrosnabzheniya zheleznyh dorog [Relay protection. Part 2: Relay protection of railway traction power supply devices]*. Moscow: Training and Methodology Centre for Railway Transport: Transport book, 2009 (in Russian).
- [10] E.A. Arzhannikov, V.Yu. Lukoyanov and M.Sh. Misrikhanov, *Opredelenie mesta korotkogo zamykaniya na vysokovol'tnyh liniyah elektroperedachi [Determining the location of a short circuit on high-voltage power lines]*. Moscow: Energoatomizdat, 2003 (in Russian).
- [11] *Sbornik STO RZD. Zashchita sistem elektrosnabzheniya zheleznoj dorogi ot korotkih zamykanij i peregruzki [Collection of organization standards of the Russian Railways. Protection of railway power supply systems from short circuits and overload].* Parts 1-5. Moscow: OOO *"*Center for Innovation and Development *"*Techinform*"*, 2019 (in Russian).

#### **Приложение 1**

 $(R_{\text{neo}} = 0.1 \text{ OM})$ 

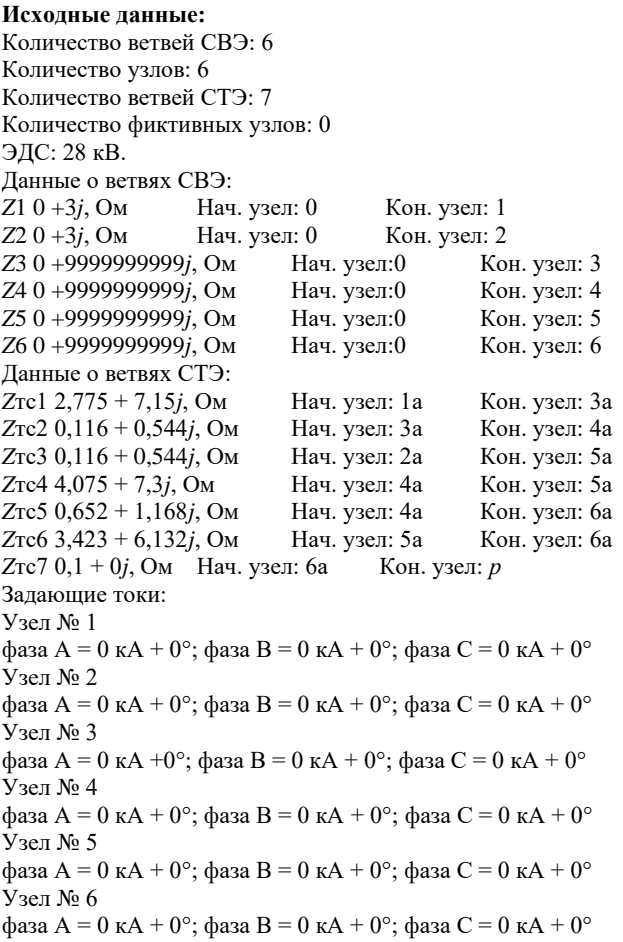

Коэффициенты трансформации:

Узел № 1  $n=1$  $V_3$  $\theta$  T  $N_0$  2 *n* - 1 Узел № 3  $n = 1$ Узел № 4  $n = 1$ Узел № 5  $n = 1$ Узел № 6  $n = 1$ **Данные расчета** Ток КЗ на участках: *I*y1 0,455 – 1,686*j* кА Модуль: 1,746 (–74,911°) кА *Iy*2 0,455 – 1,686*j* кА Модуль: 1,746 (–74,911°) кА *Iy*3 0,595 – 2,544*j* кА Модуль: 2,612 (–76,841°) кА *Iy*4 –0,213 + 0,934*j* кА Модуль: 0,958 (+102,877°) кА *Iy*5 0,668 – 2,619*j* кА Модуль: 2,703 (–75,694°) кА *Iy*6 0,381 – 1,61*j* кА Модуль: 1,655 (–76,678°) кА *Iy*7 1,049 – 4,23*j* кА Модуль: 4,358 (–76,068°) кА Напряжения в узлах: Узел № 1 фаза A = 18,09 (–8,67°), кВ; фаза В = 24,57 (+8,66°), кВ; фаза С = 27,13 (–10,75°), кВ. Узел № 2 фаза A = 13,23 (-15,65°), кВ; фаза B = 23,35 (+14,17°), кВ; фаза C = 26,8 (-16,25°), кВ. Узел № 3 фаза A = 4,75 (-15,87°), кВ; фаза B = 23,71 (+24,47°), кВ; фаза C = 25 (-24,76°), кВ. Узел № 4  $\phi$ аза A = 3,84 (-20,57°), кB;  $\phi$ аза B = 23,64 (+25,63°), кB;  $\phi$ аза C = 24,99 (-25,87°), кB. Узел № 5  $\phi$ аза A = 11,84 (-17,68°), кB;  $\phi$ аза B = 23,15 (+15,89°), кB;  $\phi$ аза C = 26,65 (-17,78°), кB. Узел № 6  $\phi$ аза A = 0,44 (-76,07°), кВ;  $\phi$ аза B = 24,04 (+29,87°), кВ;  $\phi$ аза C = 24,46 (-29,88°), кВ. Потери мощности от КЗ в СВЭ: 0 + 59,24*j*, МВА. Потери мощности в СТЭ от тока КЗ: 29,379 + 59,19*j*, МВА. Суммарные потери мощности: 29,379 + 118,43*j*, МВ.

#### **Приложение 2**

 $(R_{\text{neo}} = 8 \text{ OM})$ 

# **Исходные данные**:

Количество ветвей СВЭ: 6 Количество узлов: 6 Количество ветвей СТЭ: 7 Количество фиктивных узлов: 0 ЭДС: 28 кВ. Данные о ветвях СВЭ: *Z*1 0 + 3*j*, Ом Нач. узел: 0 Кон. узел: 1 *Z*2 0 + 3*j*, Ом Нач. узел: 0 Кон. узел: 2 *Z*3 0 + 9999999999*j*, Ом Нач. узел: 0 Кон. узел: 3 *Z*4 0 + 9999999999*j*, Ом Нач. узел: 0 Кон. узел: 4

*Z*5 0 + 9999999999*j*, Ом Нач. узел: 0 Кон. узел: 5 *Z*6 0 + 9999999999*j*, Ом Нач. узел: 0 Кон. узел: 6 Данные о ветвях СТЭ: *Z*тс1 2,775 + 7,15*j*, Ом Нач. узел: 1а Кон. узел: 3а *Z*тс2 0,116 + 0,544*j*, Ом Нач. узел: 3а Кон. узел: 4а *Z*тс3 0,116 + 0,544*j*, Ом Нач. узел: 2а Кон. узел: 5а *Z*тс4 4,075 + 7,3*j*, Ом Нач. узел: 4а Кон. узел: 5а *Z*тс5 0,652 + 1,168*j*, Ом Нач. узел: 4а Кон. узел: 6а *Z*тс6 3,423 + 6,132*j*, Ом Нач. узел: 5а Кон. узел: 6а *Z*тс7 8 + 0*j*, Ом Нач. узел: 6а Кон. узел: *р* Задающие токи: Узел № 1 фаза A = 0 кА + 0°; фаза B = 0 кА + 0°; фаза C = 0 кА + 0° Узел № 2 фаза A = 0 кА + 0°; фаза B = 0 кА + 0°; фаза C = 0 кА + 0° Узел № 3 фаза A = 0 кА + 0°; фаза B = 0 кА + 0°; фаза C = 0 кА + 0° Узел № 4 фаза A = 0 кА + 0°; фаза B = 0 кА + 0°; фаза C = 0 кА + 0° Узел № 5 фаза A = 0 кА + 0°; фаза B = 0 кА + 0°; фаза C = 0 кА + 0° Узел № 6 фаза A = 0 кА + 0°; фаза B = 0 кА + 0°; фаза C = 0 кА + 0° Коэффициенты трансформации: Узел № 1  $n = 1$ Узел № 2  $n = 1$ Узел № 3  $n = 1$ Узел № 4  $n = 1$ Узел № 5  $n = 1$ Узел № 6  $n = 1$ **Данные расчета** Токи КЗ на участках: *Iy*1 0,838 – 0,529*j* кА Модуль: 0,991 (–32,273°) кА *Iy*2 0,838 – 0,529*j* кА Модуль: 0,991 (–32,273°) кА *Iy*3 1,226 – 0,834*j* кА Модуль: 1,483 (–34,203°) кА *Iy*4 –0,448 + 0,308*j* кА Модуль: 0,544 (+145,516°) кА *Iy*5 1,286 – 0,837*j* кА Модуль: 1,534 (–33,056°) кА *Iy*6 0,778 – 0,526*j* кА Модуль: 0,939 (–34,04°) кА *Iy*7 2,064 – 1,363*j* кА Модуль: 2,474 (–33,43°) кА Напряжения в узлах: Узел № 1 фаза A = 25,33 (–11,45°), кВ; фаза B = 25,03 (+0,27°), кВ; фаза C = 29,5 (–5,12°), кВ. Узел № 2 фаза A = 24,15 (–17,74°), кВ; фаза В = 23,57 (+0,79°), кВ; фаза С = 30,2 (–7,62°), кВ. Узел № 3 фаза A = 21,01 (-27,04°), кВ; фаза B = 21,61 (+4,33°), кВ; фаза C = 30,5 (-12,13°), кВ. Узел № 4 фаза A = 20,85 (-28,48°), кВ; фаза B = 21,34 (+4,57°), кВ; фаза C = 30,63 (-12,59°), кВ. Узел № 5 фаза A = 23,76 (–19,49°), кВ; фаза В = 23,17 (+1,09°), кВ; фаза С = 30,36 (–8,35°), кВ. Узел № 6 фаза A = 19,79 (-33,43°), кВ; фаза B = 20,53 (+6,29°), кВ; фаза C = 30,83 (-14,46°), кВ. Потери мощности от тока КЗ в СВЭ: 0 +19,086*j*, МВА. Потери мощности в СТЭ от тока КЗ: 57,802 + 19,07*j*, МВА. Суммарные потери мощности 57,802 + 38,156*j*, МВА.

#### **ИНФОРМАЦИЯ ОБ АВТОРАХ INFORMATION ABOUT THE AUTHORS**

**Герман Леонид Абрамович**, доктор технических наук, профессор филиала Самарского государственного университета путей сообщения в Н. Новгороде, г. Нижний Новгород, Российская Федерация

**Субханвердиев Камиль Субханвердиевич**, кандидат технических наук, доцент Российского университета транспорта, г. Москва, Российская Федерация

**Leonid A. German**, D. Sci. (Eng.), professor of the Branch of the Samara State University of Railway Transport in N. Novgorod, Nizhny Novgorod, Russian Federation

**Kamil S. Subkhanverdiev**, Cand. Sci. (Eng.), associate professor of the Russian University of Transport, Moscow, Russian Federation